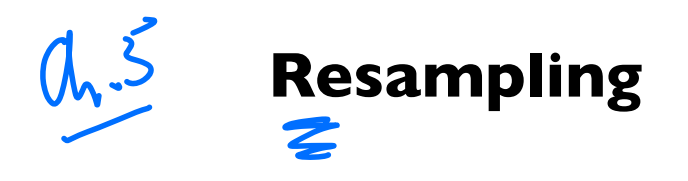

# web.stanford.edu/class/stats202

Sergio Bacallado, Jonathan Taylor

Autumn 2022

 $\sqrt{e^{3}}$ / $\sqrt{2\pi}$  split  $\beta$ 

Notcored Permutation Cross-validation Not Che

# **Validation**

Thinking about the true loss function is important

- Most of the regression methods we've studied aim to minimize the RSS, while classification methods aim to  $\blacksquare$ minimize the 0-1 loss.
- In classification, we often care about certain kinds of error more than others; i.e. the natural loss function is not  $\blacksquare$ the 0-1 loss.
- Even if we use a method which minimizes a certain kind of training error, we can tune it to optimize our true loss  $\blacksquare$ function.
- Example: in the default study we could find the threshold that brings the False negative rate below an  $\blacksquare$ acceptable level.

#### How to choose a supervised method that minimizes the test error

- In addition, tune the parameters of each method: maybe
	- $k$  in  $k$ -nearest neighbors.
	- The number of variables to include in forward or backward selection.
	- The order of a polynomial in polynomial regression.

# **Validation set approach**

Use of a **validation set** is one way to approximate the test error:

- Divide the data into two parts.
- Train each model with one part.
- Compute the error on the remaining validation data.

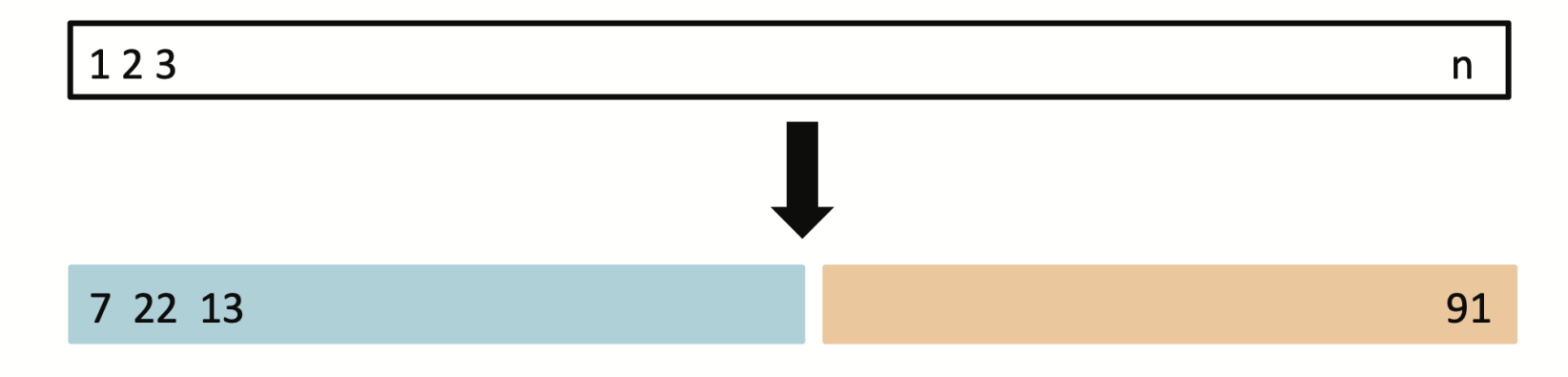

Schematic of validation set approach.

#### **Example: choosing order of polynomial**

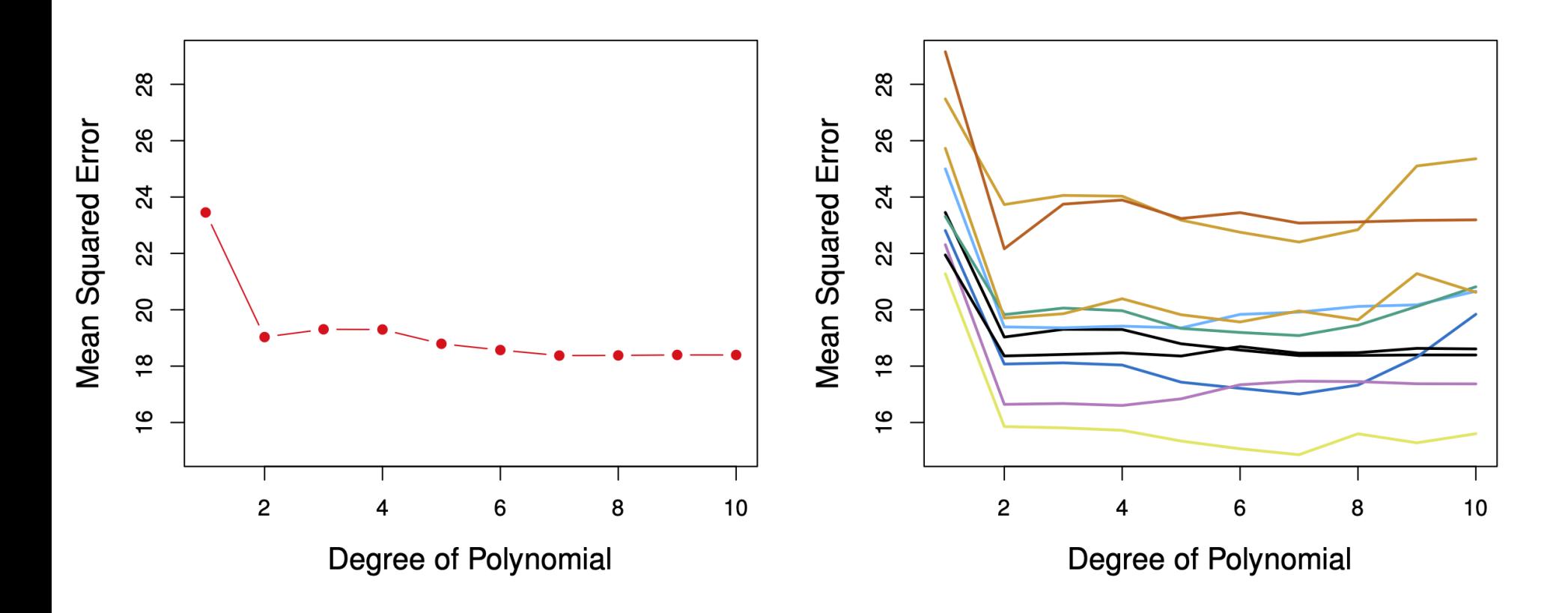

Left: validation error as a function of degree. Right: multiple splits into validation and training.

- Polynomial regression to estimate mpg from horsepower in the Auto data.  $\blacksquare$
- Problem: Every split yields a different estimate of the error.

# Leave one out cross-validation (LOOCV)

- For every  $i = 1, ..., n$ :
	- $\bullet$  train the model on every point except  $i$ ,
	- compute the test error on the held out point.
- Average the test errors.

# **Regression**

Overall error:

$$
CV_{(n)} = \frac{1}{n} \sum_{i=1}^{n} (y_i - \hat{y}_i^{(-i)})^2
$$

Notation  $\hat{y}_i^{(-i)}$ : prediction for the *i* sample when learning without using the *i*th sample.

#### **Schematic for LOOCV**

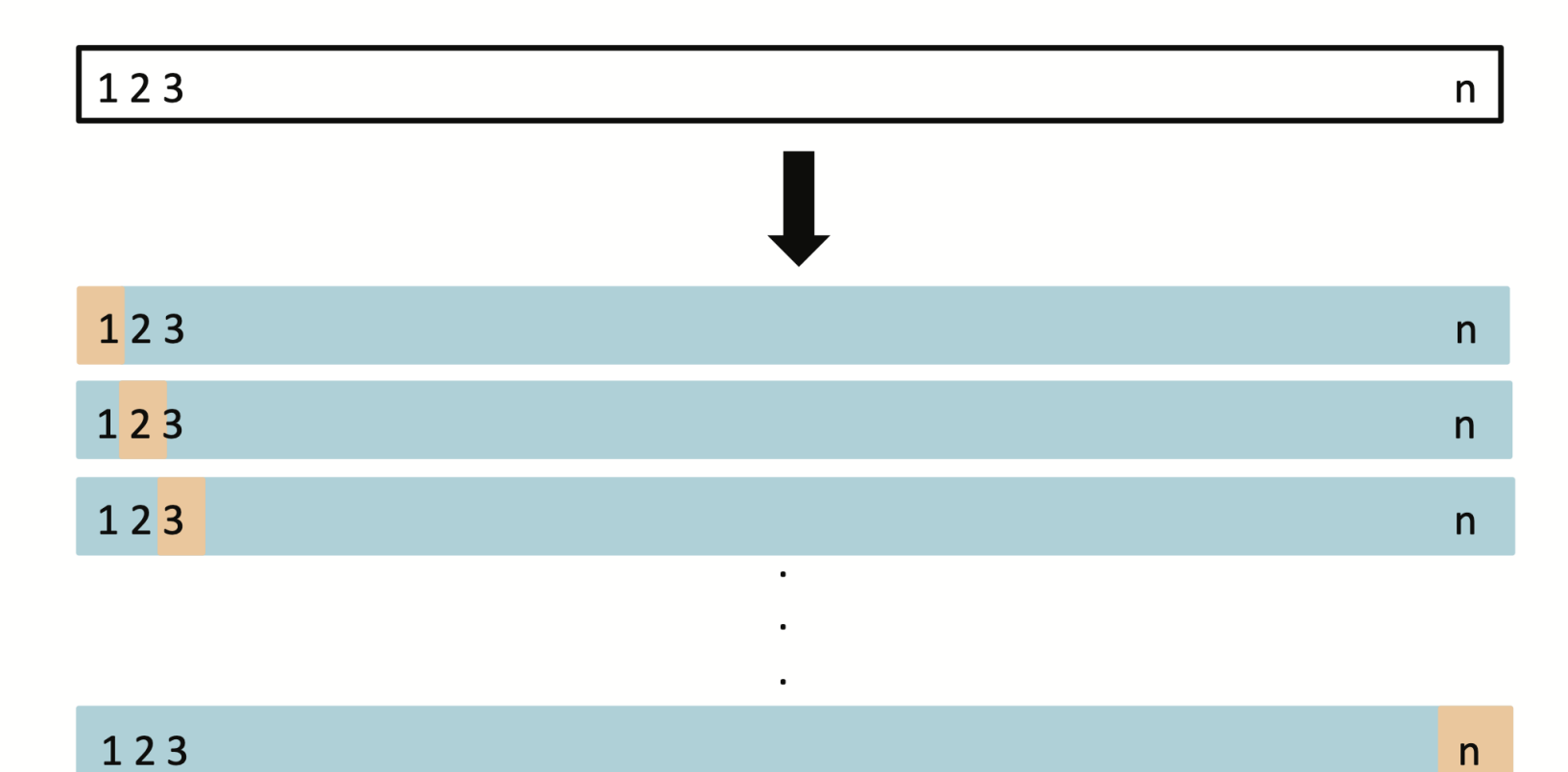

Schematic of leave-one-out cross-validation (LOOCV) set approach.

Requires fitting n times.

# **Classification**

Overall error:

$$
CV_{(n)} = \frac{1}{n} \sum_{i=1}^{n} \mathbf{1}(y_i \neq \hat{y}_i^{(-i)})
$$

■ Here,  $\hat{y}_i^{(-i)}$  is predicted label for the *i* sample when learning without using the *i*th sample.

#### **Shortcut for linear regression**

- Computing  $CV_{(n)}$  can be computationally expensive, since it involves fitting the model *n* times.  $\blacksquare$  $\hat{v}$
- For linear regression, there is a shortcut:  $\blacksquare$

$$
CV_{(n)} = \frac{1}{n} \sum_{i=1}^{n} \left( \frac{y_i - \hat{y}_i}{1 - h_{ii}} \right)^2
$$

- Above,  $h_{ii}$  is the leverage statistic.  $\blacksquare$
- Approximate versions sometimes used for logistic regression...  $\blacksquare$

# $K$ -fold cross-validation

# Algorithm 5.3? K-fold CV

- Split the data into  $K$  subsets or folds.  $\blacksquare$
- For every  $i = 1, ..., K$ :  $\blacksquare$ 
	- train the model on every fold except the ith fold,
	- compute the test error on the ith fold.
- Average the test errors.  $\blacksquare$

#### Schematic for  $K$ -fold CV

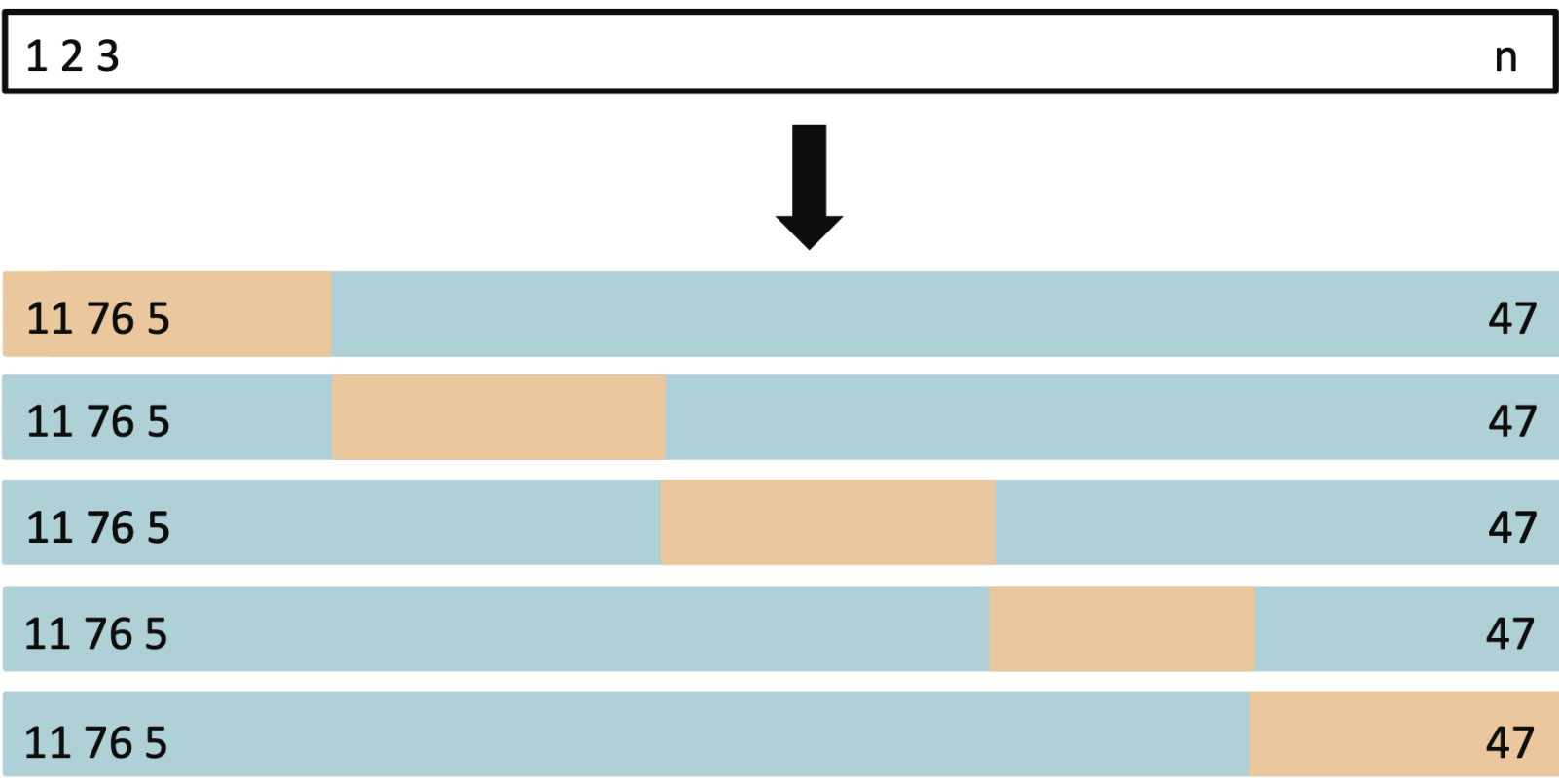

Schematic of  $K$ -fold CV fold approach.

Volile Loocy, has surely

#### **LOOCV** vs.  $K$ -fold cross-validation

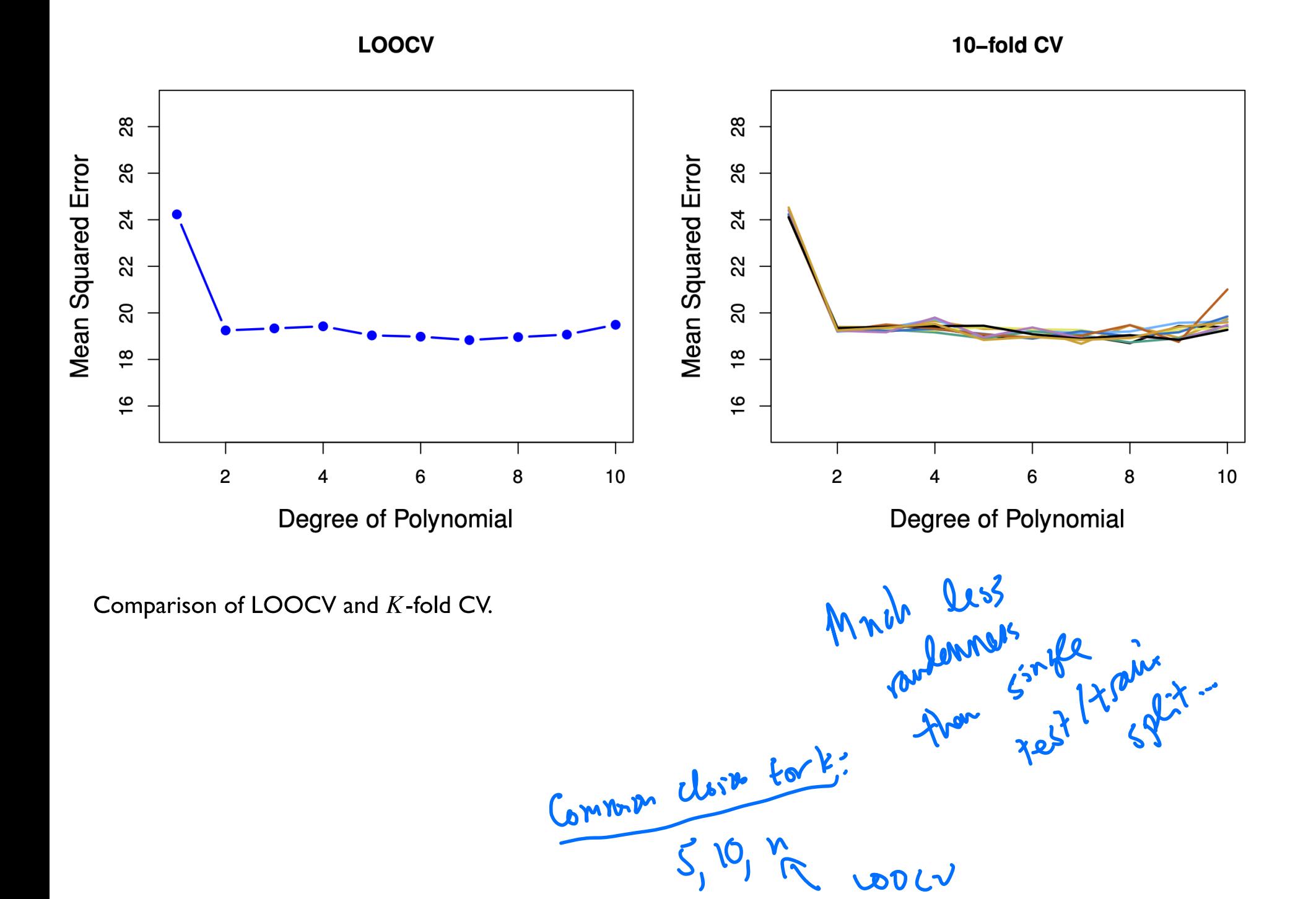

#### **Comments**

- $K$ -fold CV depends on the chosen split (somewhat).  $\blacksquare$
- In  $K$ -fold CV, we train the model on less data than what is available to LOOCV. This introduces some bias into  $\blacksquare$ the estimates of test error.
- In LOOCV, the training samples highly resemble each other. This increases the some variance of the test error  $\blacksquare$ estimate.
- $n$ -fold CV is equivalent LOOCV.  $\blacksquare$

#### **Choosing an optimal model**

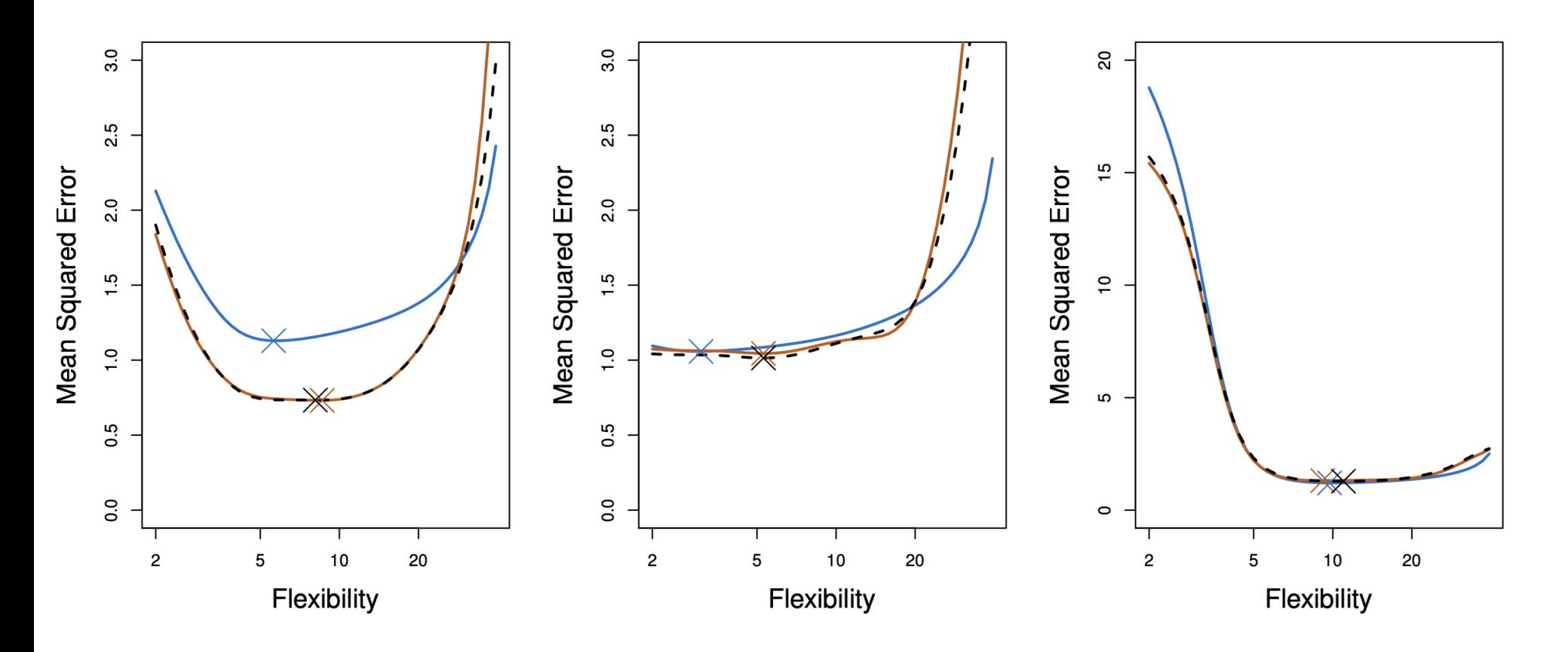

Comparison of LOOCV and  $K$ -fold CV to test MSE.

Even if the error estimates are off, choosing the model with the minimum cross validation error (10 fold in orange) often leads to a method with near minimum that error.

population

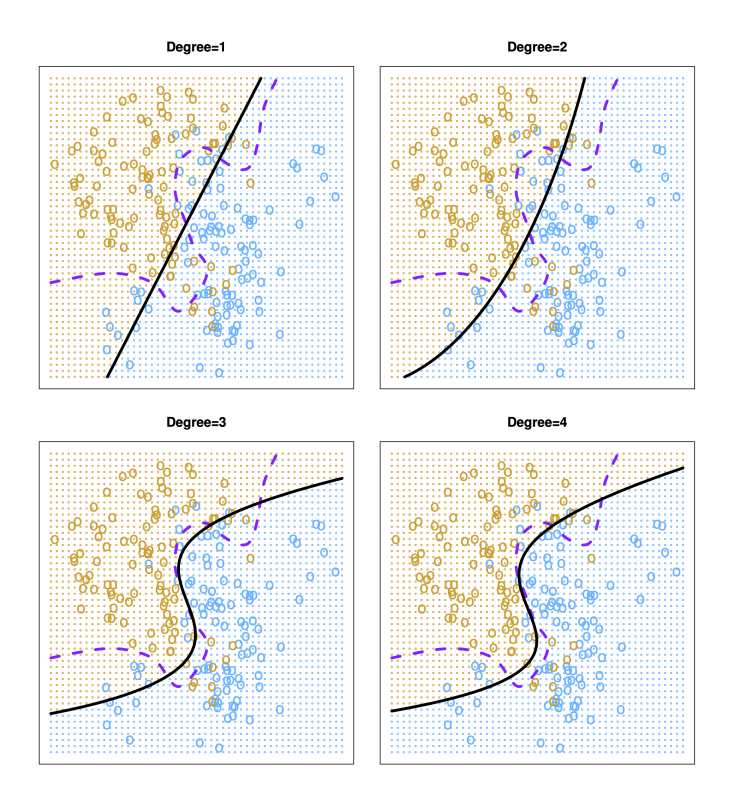

In a classification problem, things look similar.

- Logistic regression with polynomial predictors of increasing degree.  $(- - -)$
- Bayes boundary

#### **Choosing an optimal model**

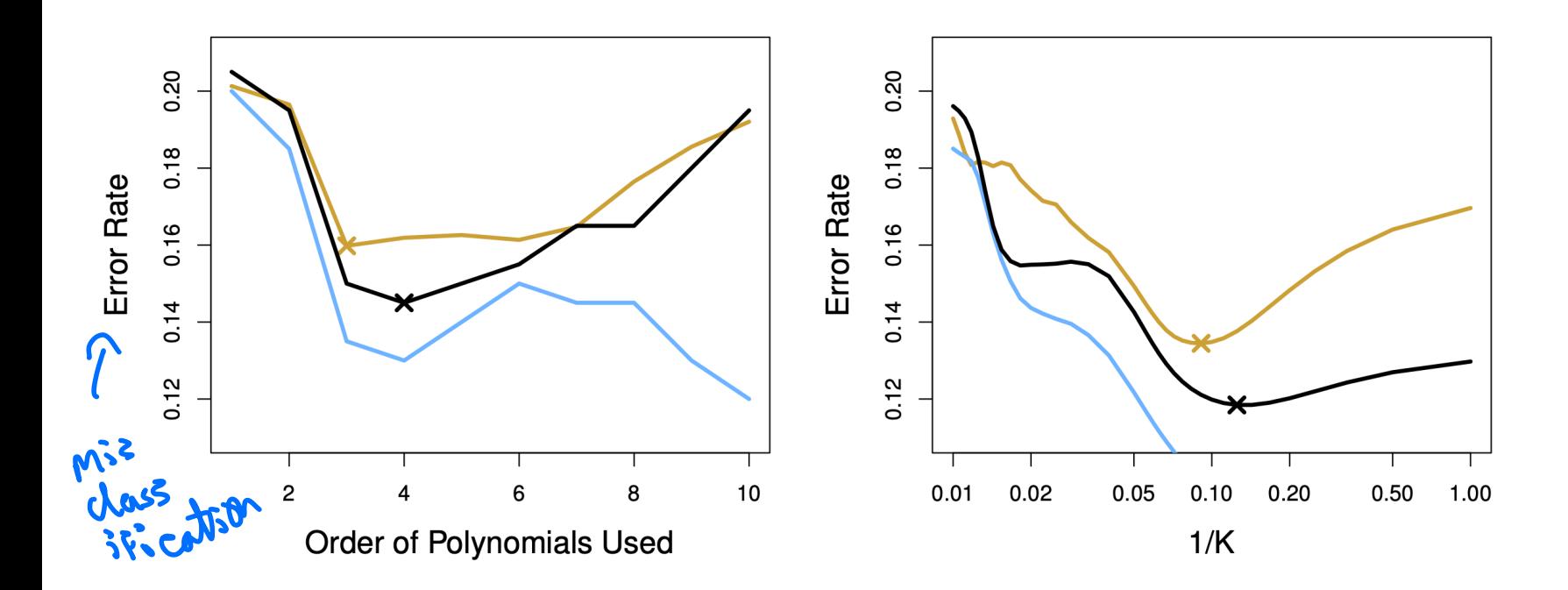

- Cubic model has best test error.  $\blacksquare$
- Quartic has best CV.  $\blacksquare$
- Curves look similar.  $\blacksquare$
- Q: Why doesn't training error keep decreasing?  $\blacksquare$

#### The one standard error (ISE) rule of thumb

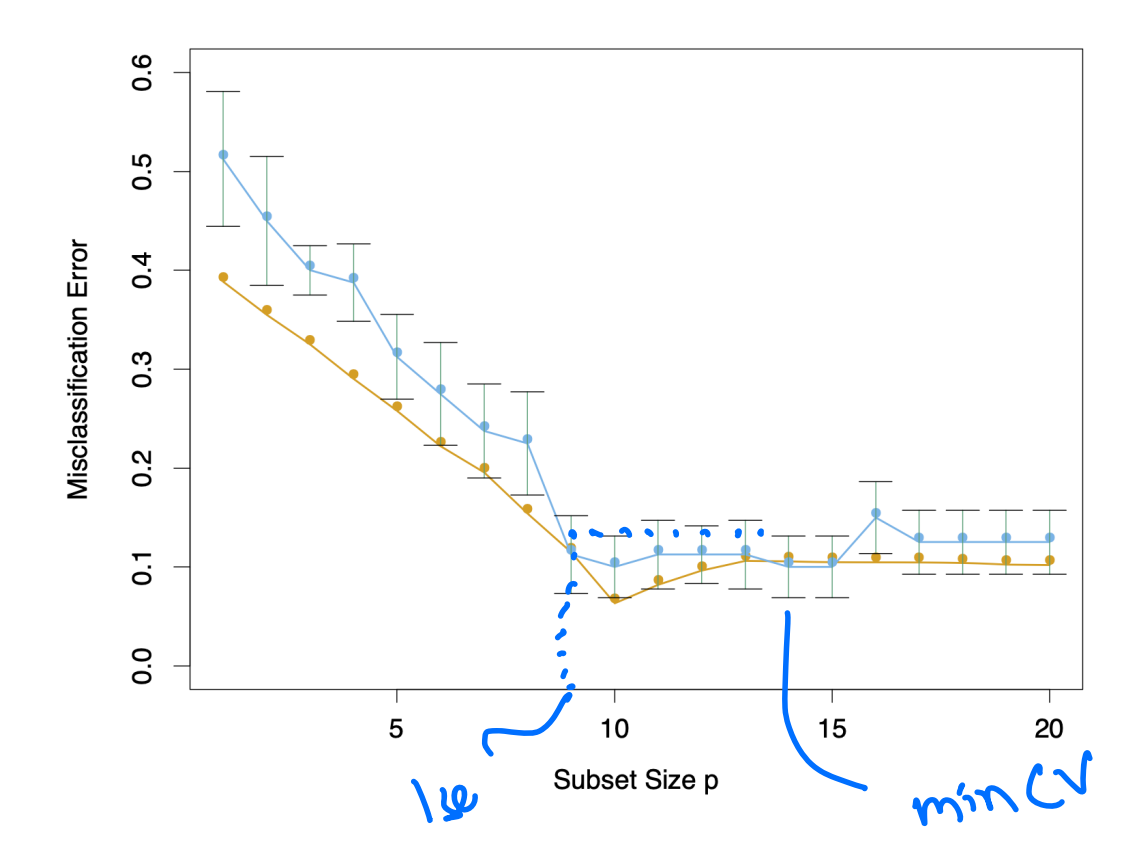

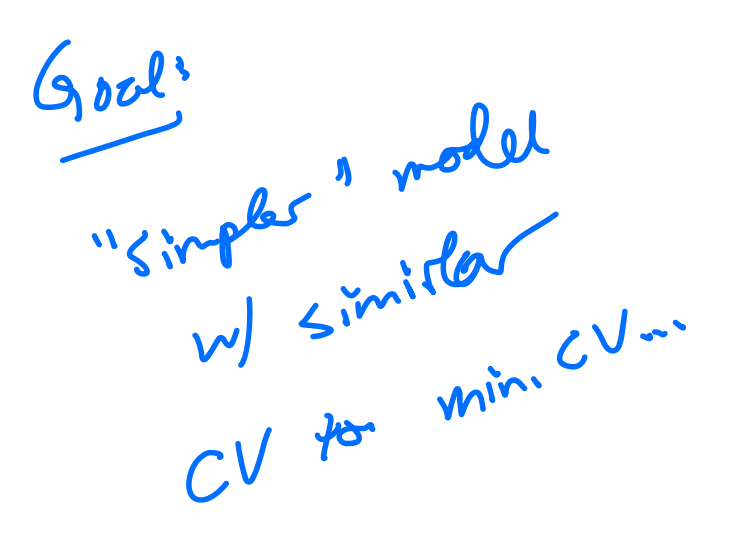

- Forward stepwise selection (we'll see in more detail shortly)
- 10-fold cross validation, True test error
- **I-SE rule of thumb:** 
	- A number of models with  $10 \le p \le 15$  have almost the same CV error.
	- The vertical bars represent I standard error in the test error from the 10 folds.
	- Choose the simplest model whose CV error is no more than one standard error above the model with the lowest CV error.

#### The wrong way to do cross validation

- Reading: Section 7.10.2 of The Elements of Statistical Learning.  $\blacksquare$
- We want to classify 200 individuals according to whether they have cancer or not.  $\blacksquare$
- We use logistic regression onto 1000 measurements of gene expression.  $\blacksquare$

#### **Proposed strategy:**  $\blacksquare$

- 1. Using all the data, select the 20 most significant genes using  $z$ -tests.
- 2. Estimate the test error of logistic regression with these 20 predictors via 10-fold cross validation.
- To see how that works, let's use the following simulated data:
	- I. Each gene expression is standard normal and independent of all others.
	- 2. The response (cancer or not) is sampled from a coin flip no correlation to any of the "genes".
- Q: What should the misclassification rate be for any classification method using these predictors?
- A: Roughly 50%.
- We run this simulation, and obtain a CV error rate of 3%!  $\blacksquare$
- Why?  $\blacksquare$ 
	- Since we only have 200 individuals in total, among 1000 variables, at least some will appear correlated with the response.
	- We had run variable selection using all the data, so the variables we select have some correlation with the response in every subset or fold in the cross validation.

#### The right way to do cross validation

- Divide the data into 10 folds.  $\mathsf{l}$ .
- For  $i = 1, ..., 10$ :  $2.$ 
	- I. Using every fold except i, perform the variable selection and fit the model with the selected variables.
	- 2. Compute the error on fold  $i$ .
	- 3. Average the 10 test errors obtained.
- In our simulation, this produces an error estimate of close to 50%.  $\blacksquare$
- **Moral of the story:** Every aspect of the learning method that involves using the data variable selection, for  $\blacksquare$ example - must be cross-validated.

# **Bootstrap**

Another resampling technique often seen in practice.

#### **Cross-validation vs. the Bootstrap**

- **Cross-validation:** provides estimates of the (test) error  $\blacksquare$
- The Bootstrap: provides the (standard) error of estimates  $\blacksquare$

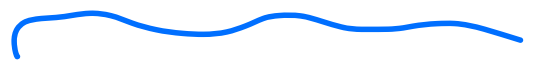

#### **Bootstrap**

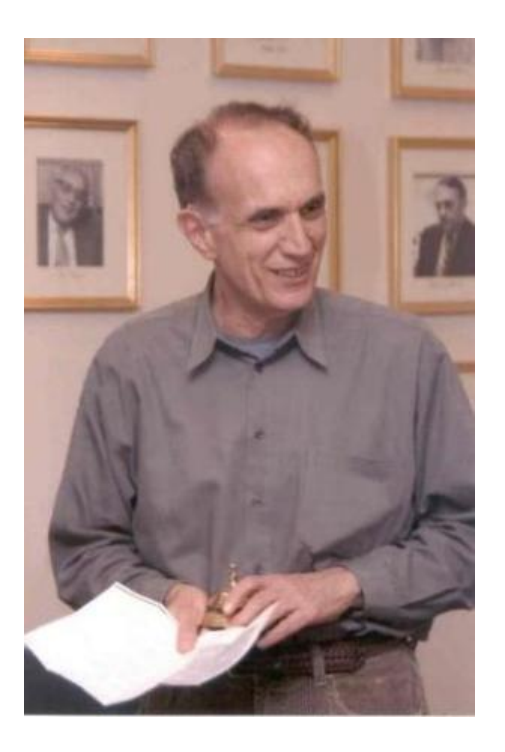

#### **Brad Efron**

- One of the most important techniques in all of Statistics.  $\blacksquare$
- Computer intensive method.  $\blacksquare$
- Popularized by Brad Efron  $\leftarrow$  Stanford pride!  $\blacksquare$

#### Standard errors in linear regression from a sample of size  $n$

Advertising = read.csv('https://www.statlearning.com/s/Advertising.csv')  $M.sales = lm(sales - TV, data=Advertising)$ summary(M.sales)

```
## 
## Call:
## lm(formula = sales - TV, data = Advertising)## 
## Residuals:
## Min 1Q Median 3Q Max 
\# -8.3860 -1.9545 -0.1913 2.0671 7.2124
## 
## Coefficients:
## Estimate Std. Error t value Pr(>|t|) 
## (Intercept) 7.032594 0.457843 15.36 <2e-16 ***
## TV 0.047537 0.002691 17.67 <2e-16 ***
## ---
## Signif. codes: 0 '***' 0.001 '**' 0.01 '*' 0.05 '.' 0.1 ' ' 1
## 
## Residual standard error: 3.259 on 198 degrees of freedom
## Multiple R-squared: 0.6119, Adjusted R-squared: 0.6099 
## F-statistic: 312.1 on 1 and 198 DF, p-value: < 2.2e-16
```
 $\begin{array}{c} 3125 \\ 119 \\ 119 \end{array}$ uses the model :<br>  $Y_i = \beta_0 + \beta_1 X_i + \epsilon_i$   $\epsilon_i$   $\epsilon_i$   $\sim N\angle\theta_j \sigma^2$ 

#### **Classical way to compute Standard Errors**

- **Example:** Estimate the variance of a sample  $x_1, x_2, ..., x_n$ :
- Unbiased estimate of  $\sigma^2$ :  $\blacksquare$

$$
\hat{\sigma}^2 = \frac{1}{n-1} \sum_{i=1}^n (x_i - \bar{x})^2
$$

 $CL:$   $\hat{\sigma}^{2} \pm 2.5e^{i\hat{\sigma}^{2}}$ 

- What is the Standard Error of  $\hat{\sigma}^2$ ?
- Assume that  $x_1, \ldots, x_n$  are normally distributed with common mean  $\mu$  and variance  $\sigma^2.$
- Then  $\hat{\sigma}^2(n-1)$  has a  $\chi$ -squared distribution with  $n-1$  degrees of freedom.
- For large n,  $\hat{\sigma}^2$  is normally distributed around  $\sigma^2$ .
- The SD of this sampling distribution is the Standard Error.

Azsumptions<br>La compute SELO°)

# Limitations of the classical approach

- This approach has served statisticians well for many years; however, what happens if:
	- The distributional assumption for example,  $x_1, \ldots, x_n$  being normal breaks down?
	- The estimator does not have a simple form and its sampling distribution cannot be derived analytically?
- **Bootstrap can handle (at least some of) these departures from the usual assumptions!**

#### **Example: Investing in two assets**

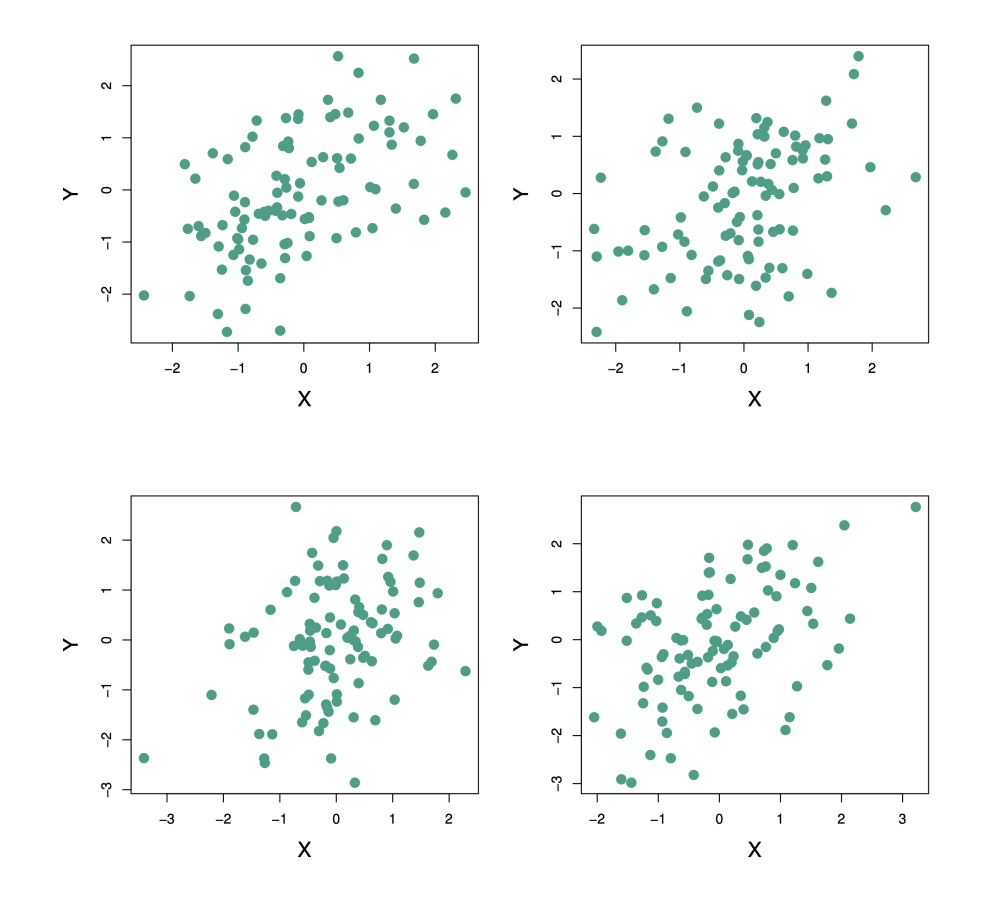

- Suppose that  $X$  and  $Y$  are the returns of two assets.  $\blacksquare$
- These returns are observed every day:  $(x_1, y_1), \ldots, (x_n, y_n)$ .  $\blacksquare$
- We have a fixed amount of money to invest and we will invest a fraction  $\alpha$  on X and a fraction  $(1 \alpha)$  on Y.  $\blacksquare$
- Therefore, our return will be  $\blacksquare$

$$
\alpha X + (1 - \alpha)Y.
$$

- Our goal will be to minimize the variance of our return as a function of  $\alpha$ .  $\blacksquare$
- One can show that the optimal  $\alpha$  is:  $\blacksquare$

$$
\text{rank}\qquad \qquad \bullet \qquad \sigma_Y^2 - \text{Cov}(X, Y) \qquad \sigma_X^2 + \sigma_Y^2 - 2\text{Cov}(X, Y).
$$

Proposal: Use an estimate:

$$
\begin{array}{lll}\n\frac{\partial}{\partial x} & \frac{\partial}{\partial y} - \overline{\text{Cov}}(X, Y) \\
\frac{\partial}{\partial x} & \frac{\partial}{\partial y} + \frac{\partial}{\partial y} - 2\overline{\text{Cov}}(X, Y) \\
\frac{\partial}{\partial x} & \frac{\partial}{\partial y} + \frac{\partial}{\partial y} - 2\overline{\text{Cov}}(X, Y) \\
\frac{\partial}{\partial y} & \frac{\partial}{\partial y} + \frac{\partial}{\partial y} \\
\frac{\partial}{\partial y} & \frac{\partial}{\partial z} + \frac{\partial}{\partial z} \\
\frac{\partial}{\partial z} & \frac{\partial}{\partial z} + \frac{\partial}{\partial z} + \frac{\partial}{\partial z} \\
\frac{\partial}{\partial z} & \frac{\partial}{\partial z} + \frac{\partial}{\partial z} + \frac{\partial}{\partial z} \\
\frac{\partial}{\partial z} & \frac{\partial}{\partial z} + \frac{\partial}{\partial z} + \frac{\partial}{\partial z} + \frac{\partial}{\partial z} \\
\frac{\partial}{\partial z} & \frac{\partial}{\partial z} + \frac{\partial}{\partial z} + \frac
$$

- Suppose we compute the estimate  $\hat{\alpha} = \mathbf{0} \hat{\sigma}$  using the samples  $(x_1, y_1), \dots, (x_n, y_n)$ .<br>
How sure can we be of this value? (A little vague of a question.)  $\blacksquare$
- $\blacksquare$
- If we had sampled the observations in a different 100 days, would we get a wildly different  $\hat{\alpha}$ ? (A more precise  $\blacksquare$ question.)

#### Resampling the data from the true distribution

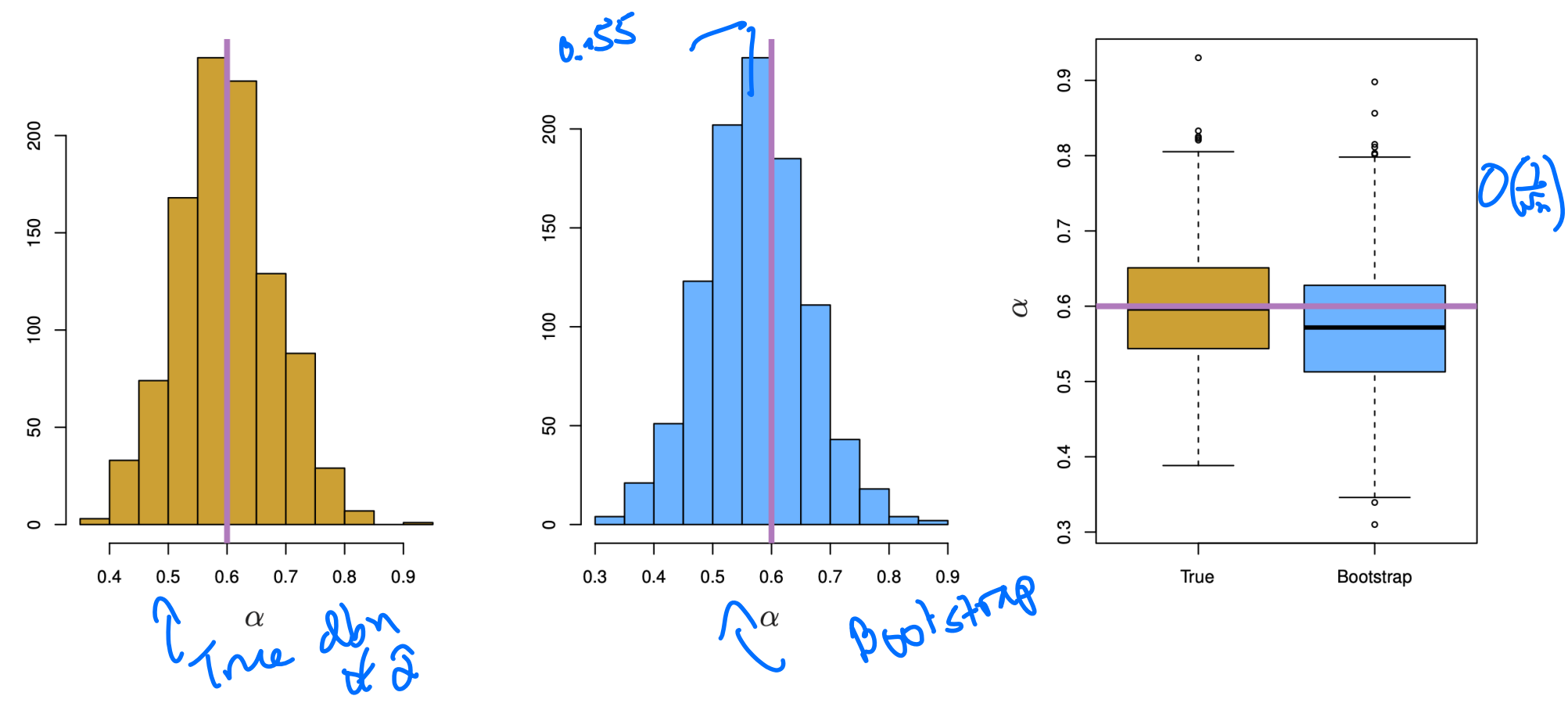

- In this thought experiment, we know the actual joint distribution  $P(X, Y)$ , so we can resample the *n* observations  $\blacksquare$ to our hearts' content. SE (Bootstrap) = SE (Trath)
- True distribution of  $\hat{\alpha}$  $\blacksquare$

#### Computing the standard error of  $\hat{\alpha}$

- We will use S samples to estimate the standard error of  $\hat{\alpha}$ .  $\blacksquare$
- For each sampling of the data, for  $1 \leq s \leq S$  $\blacksquare$

 $(x_1^{(s)},...,x_n^{(s)})$ 

we can compute a value of the estimate  $\widehat{\alpha}^{(1)}, \widehat{\alpha}^{(2)}, \ldots$ .

• The Standard Error of  $\hat{\alpha}$  is approximated by the standard deviation of these values.

#### In reality, we only have  $n$  samples

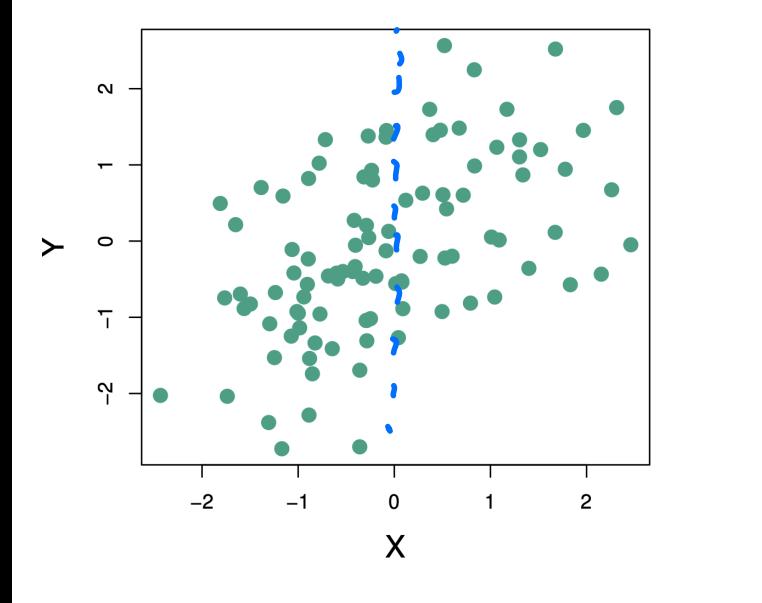

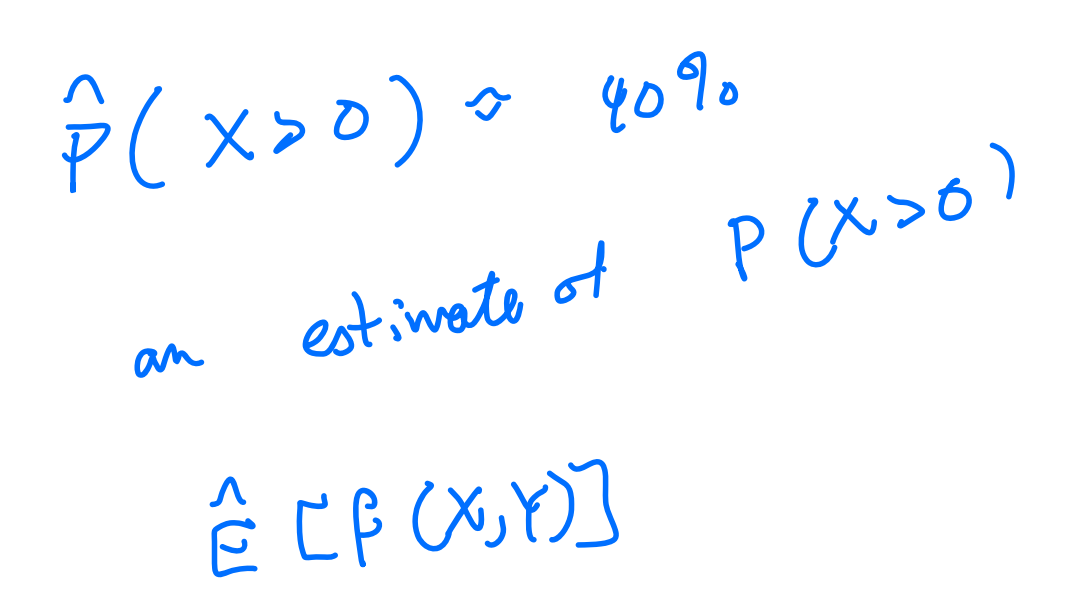

A single panel of Fig 5.9

 $Var(\hat{x}) \geq \text{function of } \text{Toint } 0 \text{ for } d \text{ } x \times x$  $\blacksquare$  However, these samples can be used to approximate the joint distribution of X and Y.

**The Bootstrap:** Sample from the empirical distribution:

$$
\widehat{P}(X,Y)=\frac{1}{n}\sum_{i=1}^n\delta_{(x_i,y_i)}.
$$

- Equivalently, resample the data by drawing  $n$  samples with replacement from the actual observations.  $\blacksquare$
- Why it works: variances computed under the empirical distribution are good approximations of variances  $\blacksquare$  $Ver_{p}(G) \approx \frac{Ver_{p}(G)}{P_{B}}$ computed under the true distribution (in many cases).

#### A schematic of the Bootstrap

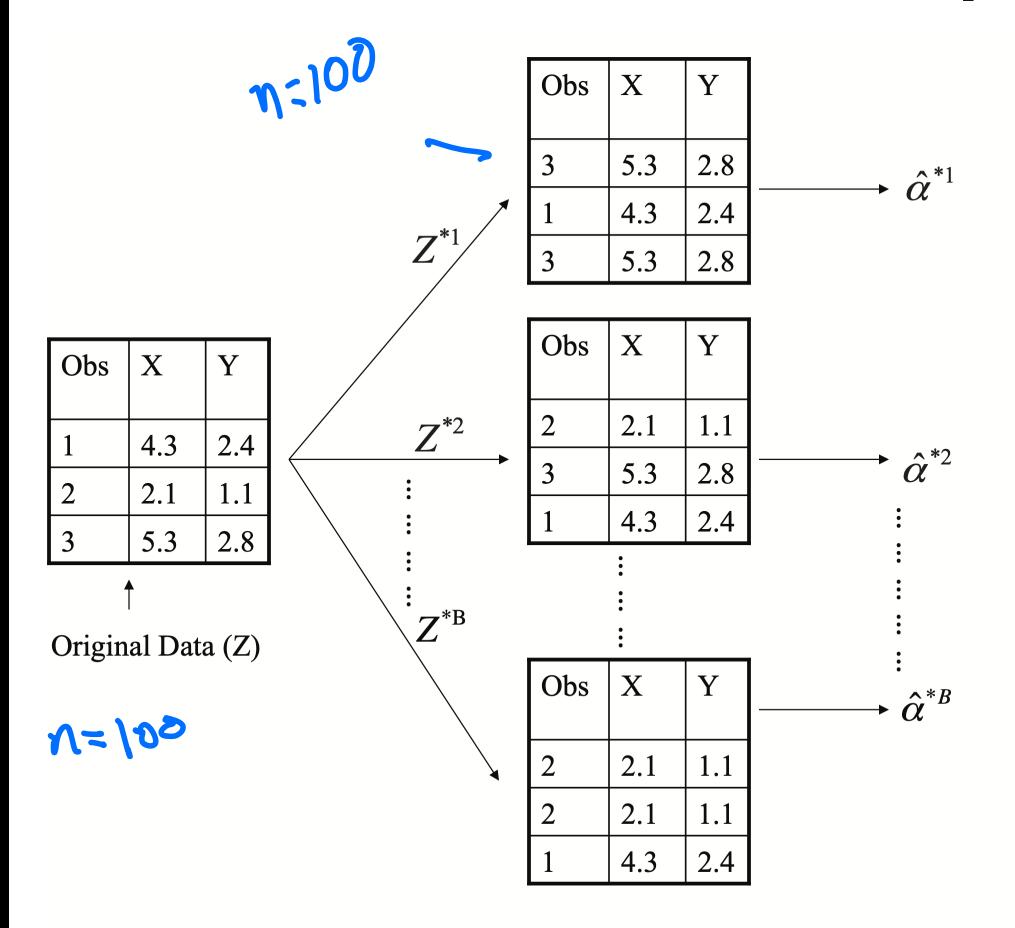

A single dataset

 $B = 1000$ 

# **Comparing Bootstrap sampling to sampling from the true distribution**

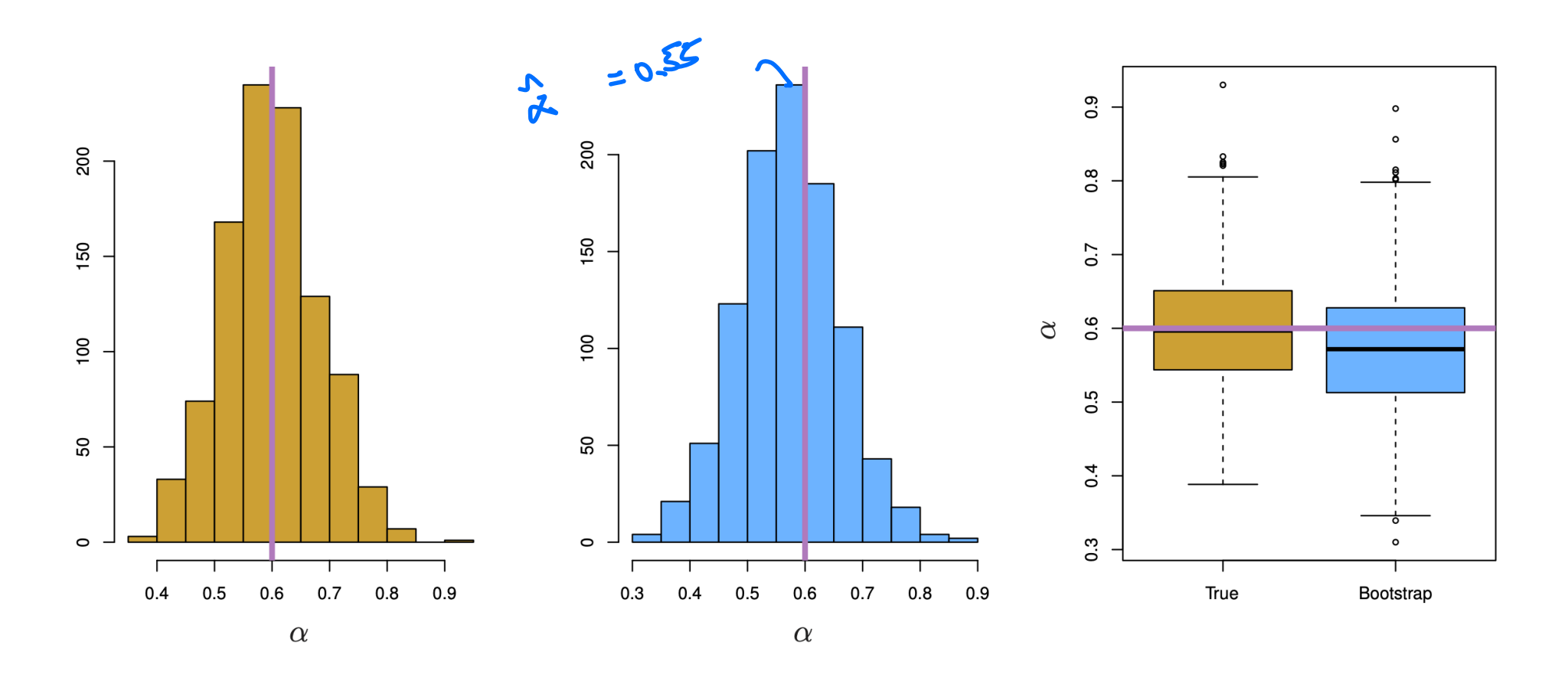

- Left panel is population distribution of  $\hat{\alpha}$  centered (approximately) around the true  $\alpha$ .  $\blacksquare$
- Middle panel is bootstrap distribution of  $\hat{\alpha}$  centered (approximately) around observed  $\hat{\alpha}$ .  $\blacksquare$